# Magnetiliste helisalvestiste taastamine

Martin Jaanus

## Mida läheb vaja

- Loomulikult head makki !!
- Võimalikult hea helikaardiga arvutit.
- Häid kõrvaklappe või kõlareid.
- Palju vaba kettaruumi.
- Vastavat softi .
- Kannatust.

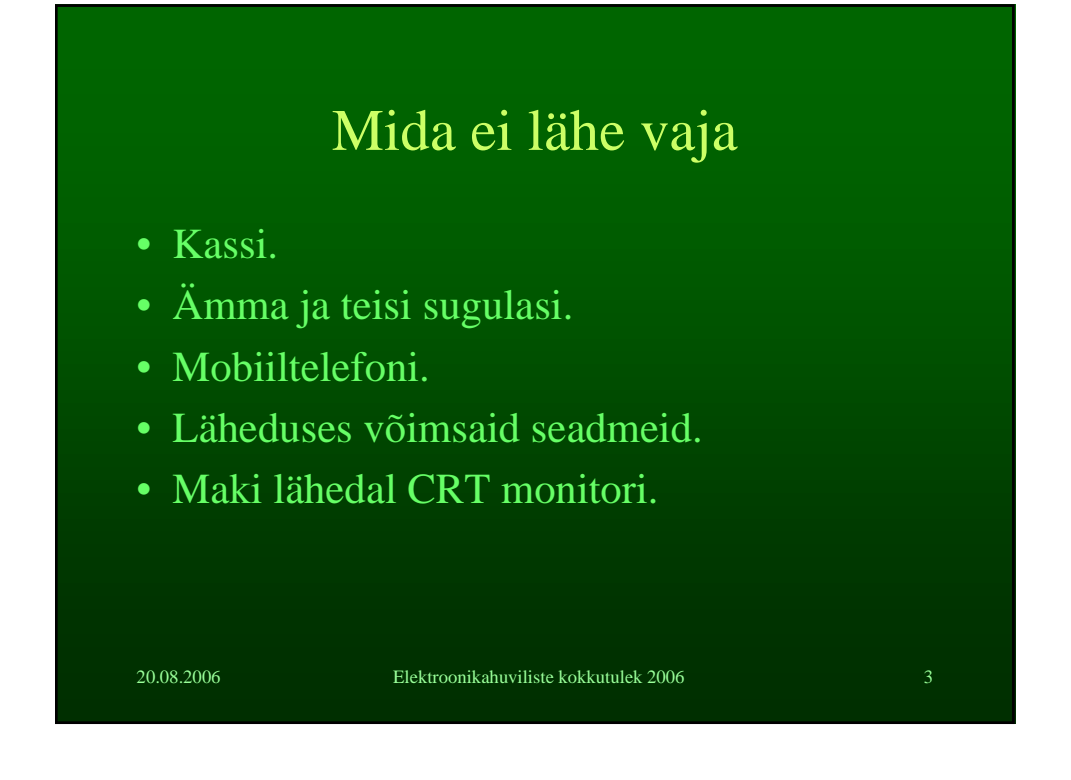

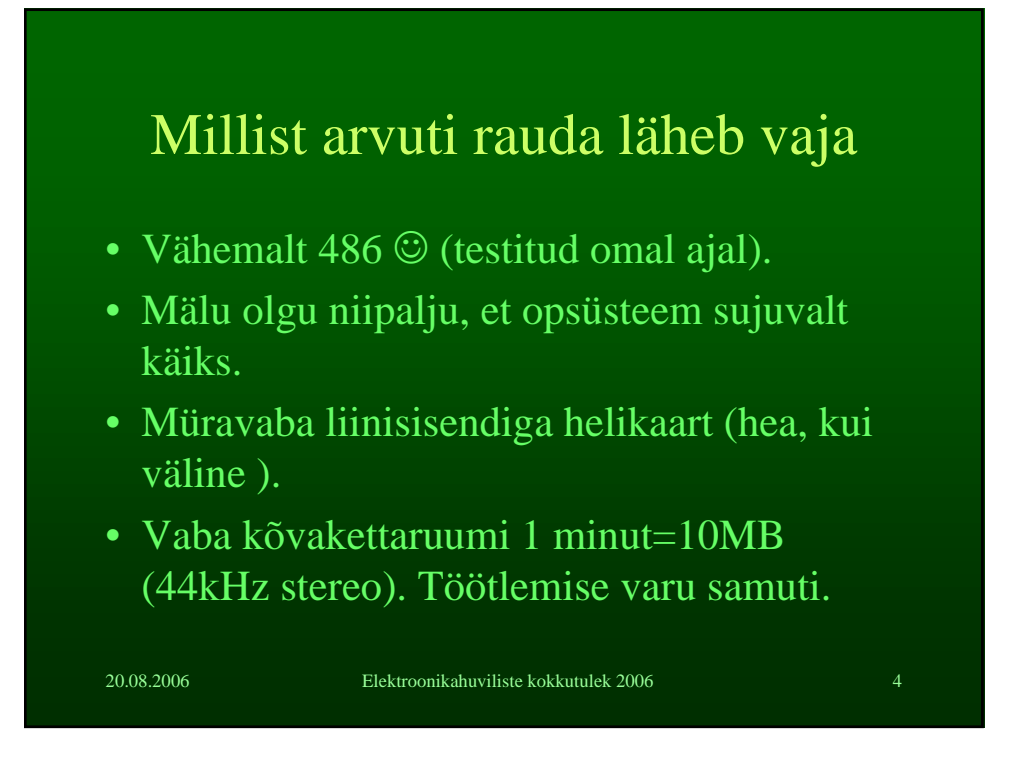

## Maki valik

- Väldi odava otsa seadmeid( k.a. Sangad, Pleierid)
- Eelista statsionaarset tehnikat .
- Väldi Venelaste 3 ja 4 klassi tehnikat.
- Kui on alles heas seisukorras makk, millega salvestati, kasuta seda.
- Vajadusel ehita uus taasesitusvõimendi !

20.08.2006 Elektroonikahuviliste kokkutulek 2006 5

# Lintmakk

- Kiirused (2.38), 4.76, 9.53 , 19.05 ,(38.1) cm/s (vajadusel saab softiga korrigeerida)
- 2 rada, 4 rada, stereo, mono.
- Kõikvõimalikud lindipoolisuurused.
- Uuemad on vanematega tagurpidiühilduvad.
- Ettevaatust vanad lindid võivad laguneda väga kergesti !
- Hea lintmakk on tänapäeval juba haruldus ja maksab üksjagu !

#### Kassettmakk

- Kassett standardiseeritud
- Kiirus 4.76 (2.38- diktofonid) cm/s
- Müratasandid (DNL, Dolby , Majak , venelaste kompandersüsteemid)
- Vajadusel mürapiirik arvutis simuleeritav.
- Suhteliselt hästi ja odavalt (alla 1kEEK) hea asi kättesaadav.

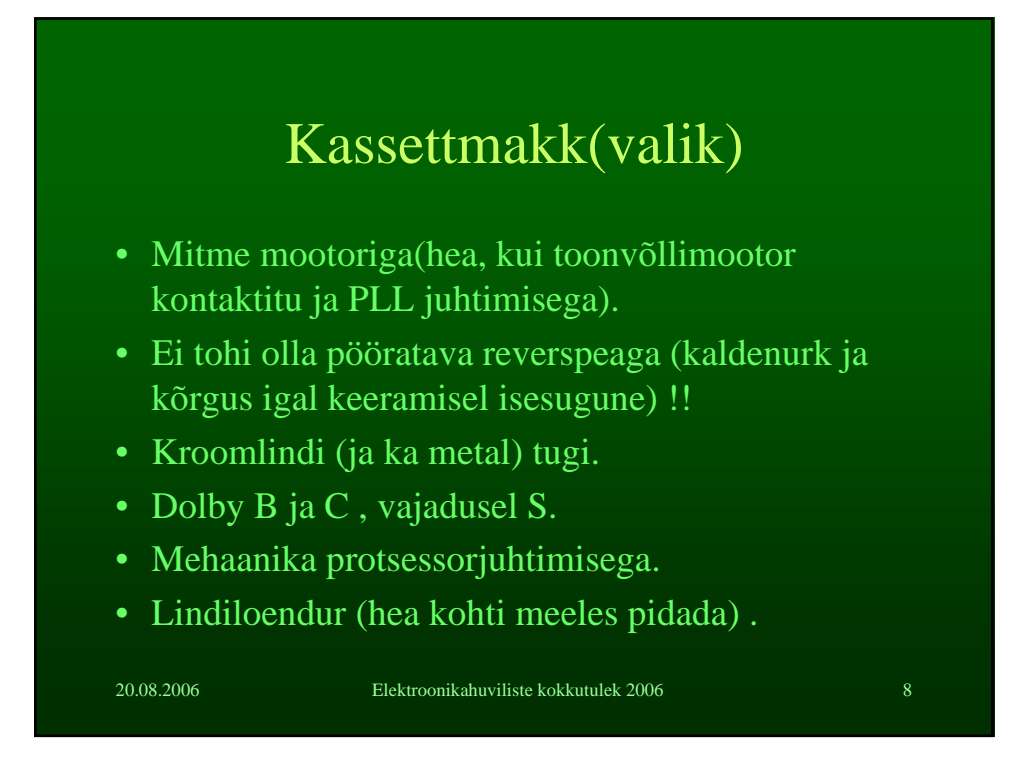

# Ühendamine

- Maki liiniväljund Arvuti liinisisend.
- Makil harilikult kas DIN5 või RCA pesad.
- Vajadusel ühendusjuhtmele regulaator vahele
- Arvutil kõik üleliigsed sisendid "diseiblida"
- Arvuti liinisisendi regulaator maksimumi (võidakse tarvitada softis helireguleerimist).

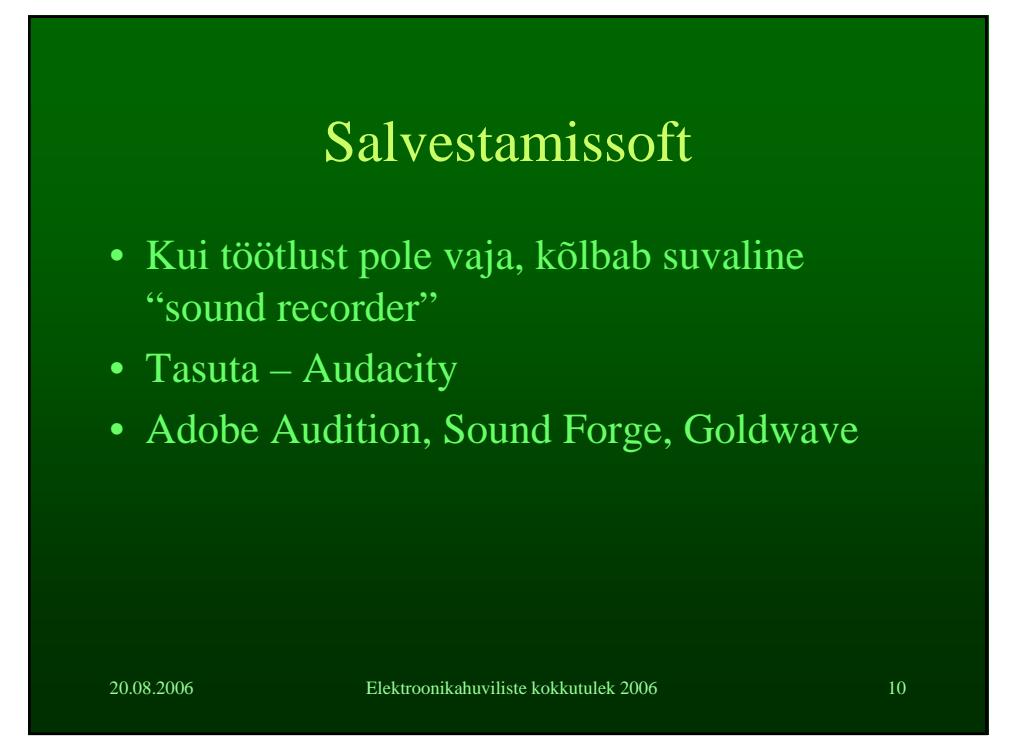

#### Salvestama !

- Saada asjasse mittepuutuvad inimesed ära !
- Lülita mobiil välja !
- Ära lülita elektriseadmeid !
- Kasuta riistvara poolt toetatud sämplimissagedust!
- Enne alustamist demagnetiseeri mehaanika ja helipea . Reguleeri helipea kaldenurk õigeks !
- Sule arvutis kõik liigsed progammid !

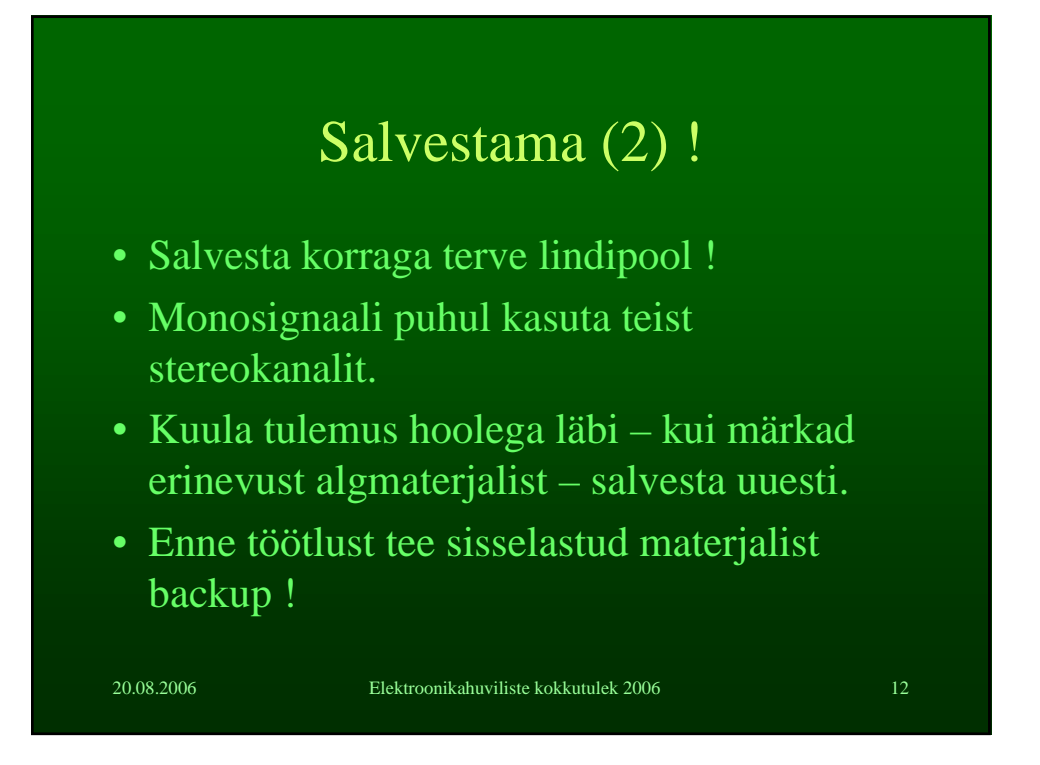

#### Töötlus

- Enne töötleme, siis jupitame
- Ekvalaiseriga maha kõik, mida kosta pole !
- Muus osas reguleerime suure kriitikaga.
- Müra eemaldamisel ettevaatust !
- Normaliseerimine.
- Jupitamine, sujuvad algused, lõpud.

20.08.2006 Elektroonikahuviliste kokkutulek 2006 13

20.08.2006 Elektroonikahuviliste kokkutulek 2006 14 Lõpptulemuse salvestamine • Ära kasuta madalat bitikiirust. • Ära kasuta Joint Stereot –t • Ära kasuta wma vormingut. • Võimalusel säilita tulemus wav-vormingus dataplaadil (arhiveerimise jaoks) • (hea tulemus saavutatud 256 kbps mp3)